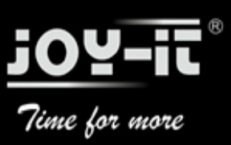

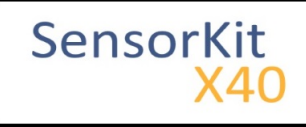

# KY-034 7 Colour LED flash-module

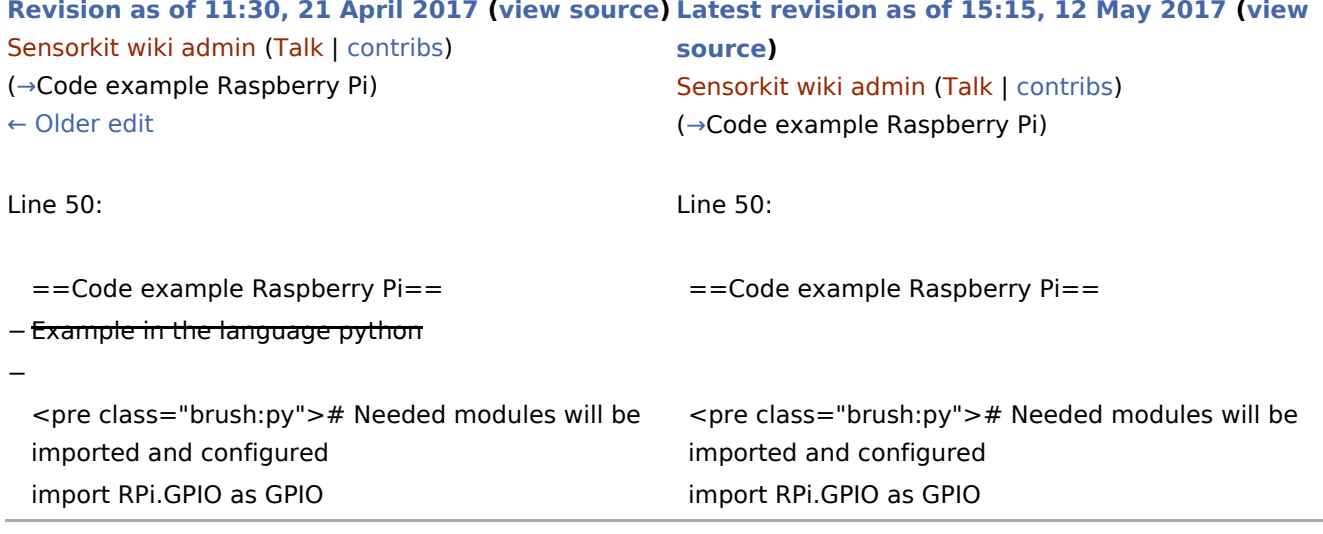

## Latest revision as of 15:15, 12 May 2017

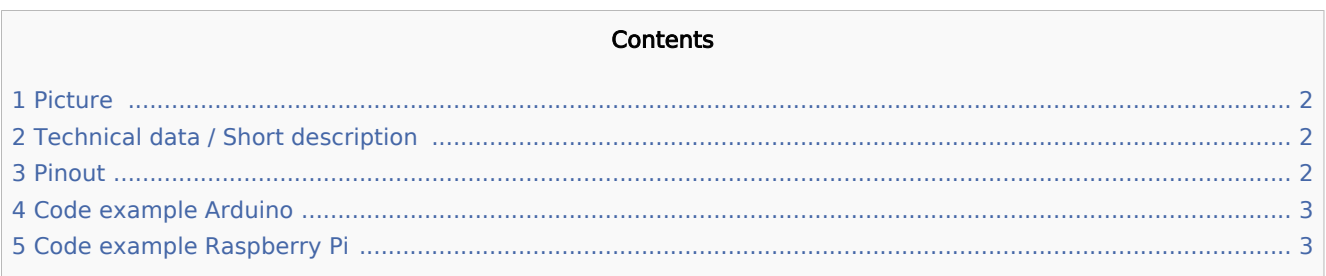

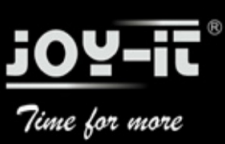

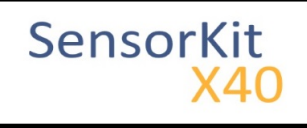

KY-034 7 Colour LED flash-module

### <span id="page-1-0"></span>Picture

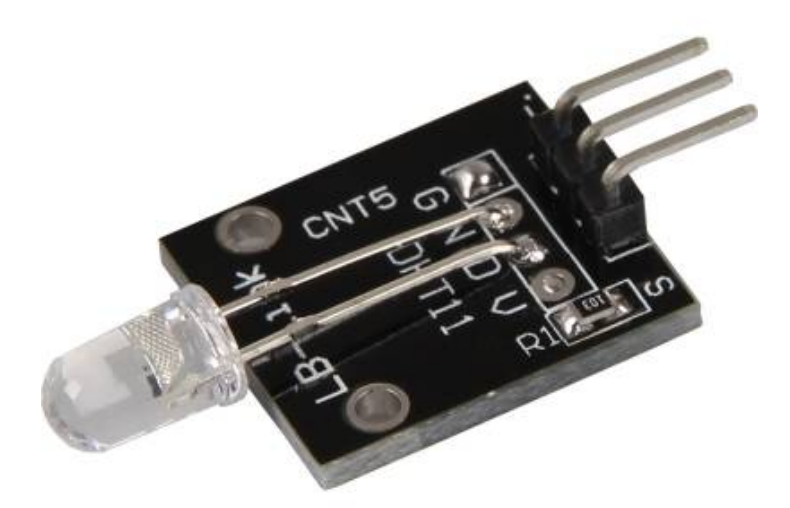

### <span id="page-1-1"></span>Technical data / Short description

If you connect this module with a power supply, a LED will light up which changes its colour automatically. It includes 7 different colours.

Voltage range: 3,3V - 5V

### <span id="page-1-2"></span>Pinout

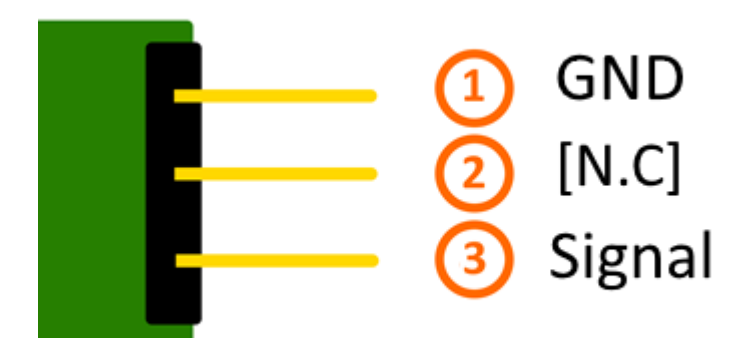

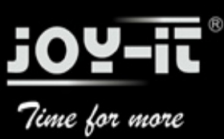

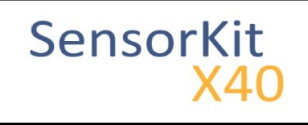

## <span id="page-2-1"></span>Code example Arduino

This code example shows how you can switch a LED on for 4 seconds and than off for 2 seconds via defined output pin.

```
int Led = 13:
void setup ()
{
   pinMode (Led, OUTPUT); // Initialization of the LED output pin
}
void loop () // main program loop
\mathfrak{t} digitalWrite (Led, HIGH); // LED will be switched on
   delay (4000); // waitmode for 4 seconds
 digitalWrite (Led, LOW); // LED will be switched off
 delay (2000); // waitmode for another 2 seconds
}
```
#### **Connections Arduino:**

Sensor Signal  $=$  [Pin 13] Sensor  $[N.C]$  =  $Sensor GND$  = [Pin GND]

#### **Example program download:**

[KY-034\\_7-color-led-flash-module](https://sensorkit.en.joy-it.net/images/7/77/KY-034_7-color-led-flash-module.zip)

### <span id="page-2-0"></span>Code example Raspberry Pi

```
# Needed modules will be imported and configured
import RPi.GPIO as GPIO
import time
GPIO.setmode(GPIO.BCM)
# Declaration of the input pin which is connected with the sensor.
# Additional to that the pull up resistor from the input will be activated.
LED_PIN = 24GPIO.setup(LED_PIN, GPIO.OUT, initial= GPIO.LOW)
print "LED-Test [press ctrl+c to end]"
# main program loop
try:
         while True:
                 print("LED is on for 4 seconds")
                 GPIO.output(LED_PIN,GPIO.HIGH) #LED will be switched on
                time.sleep(4) \# Waitmode for 4 seconds
                 print("LED is off for 2 Sekunden")
                 GPIO.output(LED_PIN,GPIO.LOW) #LED will be switched off
                time.sleep(2) # Waitmode for another 2 seconds
# Scavenging work after the end of the program
except KeyboardInterrupt:
         GPIO.cleanup()
```
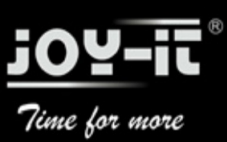

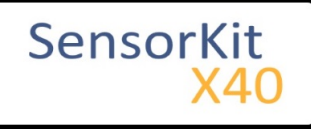

#### KY-034 7 Colour LED flash-module

### .<br>Leonardon este establece este establece este este este establece establece establece establece establece estab **Connections Raspberry Pi:**

Sensor Signal  $=$  GPIO24 [Pin 18] Sensor  $[N.C]$  =  $Sensor GND = GND$  [Pin 6]

#### **Example program download**

[KY-034\\_7-color-led-flash-module\\_RPi](https://sensorkit.en.joy-it.net/images/5/55/KY-034_7-color-led-flash-module_RPi.zip)

To start, enter the command:

sudo python KY-034\_7-color-led-flash-module\_RPi.py